## Package 'onewaytests'

April 22, 2021

<span id="page-0-0"></span>Type Package

Title One-Way Tests in Independent Groups Designs

Version 2.6

Date 2021-04-22

**Depends**  $R (= 3.2.0)$ 

Imports stats, moments, car, ggplot2, nortest, graphics, utils

Suggests AID, tibble

Author Osman Dag [aut, cre], Anil Dolgun [aut], N. Meric Konar [aut], Sam Weerahandi [ctb], Malwane Ananda [ctb]

Maintainer Osman Dag <osman.dag@outlook.com>

Description Performs one-way tests in independent groups designs including homoscedastic and heteroscedastic tests. These are one-way analysis of variance (ANOVA), Welch's heteroscedastic F test, Welch's heteroscedastic F test with trimmed means and Winsorized variances, Brown-Forsythe test, Alexander-Govern test, James second order test, Kruskal-Wallis test, Scott-Smith test, Box F test and Johansen F test, Generalized tests equivalent to Parametric Bootstrap and Fiducial tests. The package performs pairwise comparisons and graphical approaches. Also, the package includes Student's t test, Welch's t test and Mann-Whitney U test for two samples. Moreover, it assesses variance homogeneity and normality of data in each group via tests and plots (Dag et al., 2018, <https://journal.rproject.org/archive/2018/RJ-2018-022/RJ-2018-022.pdf>).

License GPL  $(>= 2)$ 

NeedsCompilation no

Repository CRAN

Date/Publication 2021-04-22 10:30:02 UTC

## R topics documented:

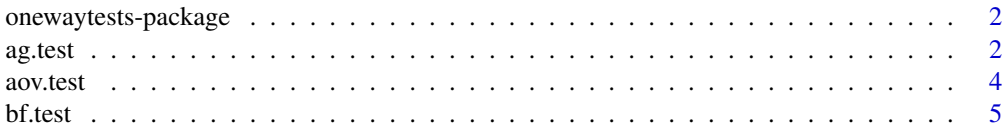

#### <span id="page-1-0"></span>2 ag.test and 2 ag.test and 2 ag.test and 2 ag.test ag.test and 2 ag.test ag.test ag.test ag.test ag.test ag.test

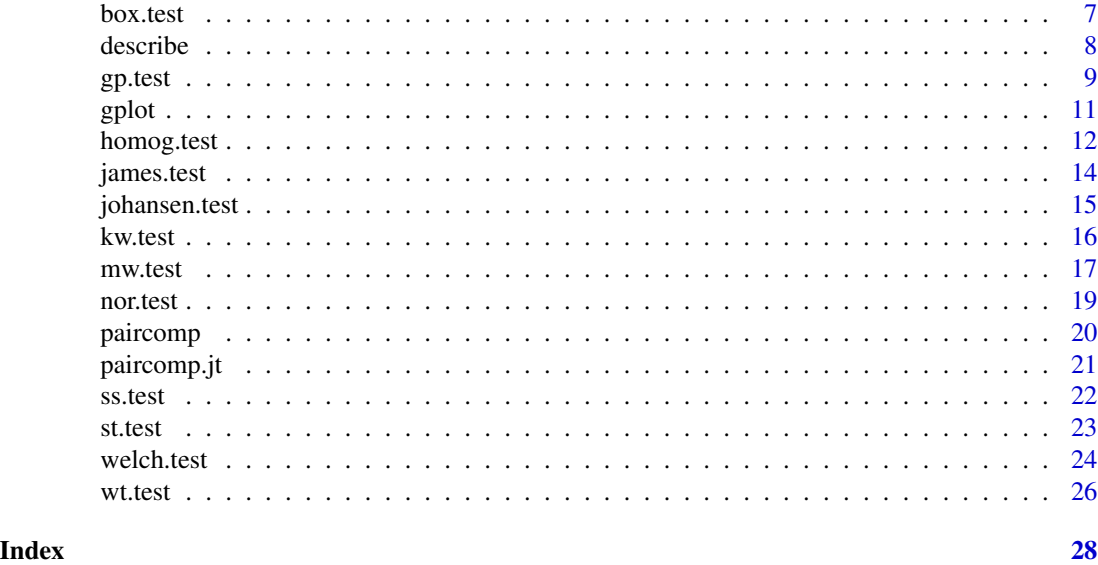

onewaytests-package *One-Way Tests in Independent Groups Designs*

## Description

Performs one-way tests in independent groups designs; one-way analysis of variance (ANOVA), Welch's heteroscedastic F test, Welch's heteroscedastic F test with trimmed means and Winsorized variances, Brown-Forsythe test, Alexander-Govern test, James second order test, Kruskal-Wallis test, Scott-Smith test, Box F test and Johansen F test, Generalized tests equivalent to Parametric Bootstrap and Fiducial tests. The package performs pairwise comparisons and graphical approaches. Also, the package includes Student's t test, Welch's t test and Mann-Whitney U test for two samples. Moreover, it assesses variance homogeneity and normality of data in each group via tests and plots (Dag et al., 2018, <https://journal.r-project.org/archive/2018/RJ-2018-022/RJ-2018- 022.pdf>).

## Details

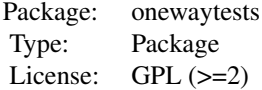

ag.test *Alexander-Govern Test*

#### ag.test 3

#### Description

ag.test performs Alexander-Govern test.

#### Usage

```
ag.test(formula, data, alpha = 0.05, na.rm = TRUE, verbose = TRUE)
```
#### Arguments

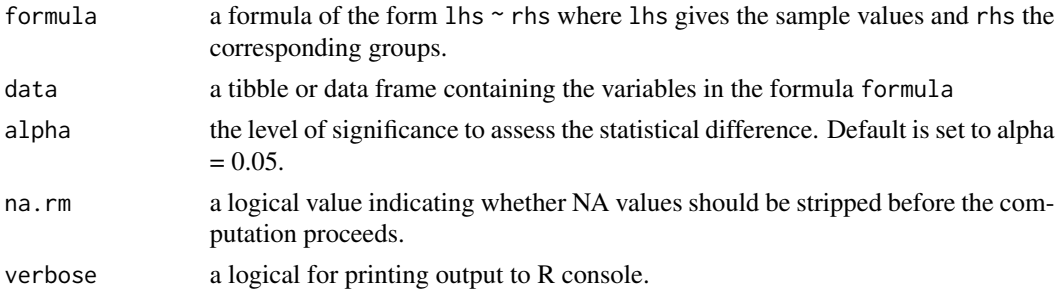

## Value

A list with class "owt" containing the following components:

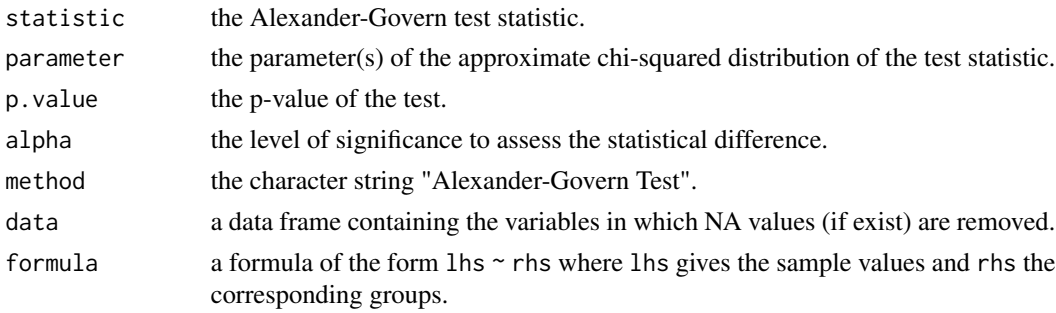

## Note

An R implementation of Alexander-Govern test has been available since 2007 (written by Sven Hartenstein). The website link is [here.](https://eval-serv2.metpsy.uni-jena.de/wiki-metheval-hp/index.php/R_FUN_Alexander-Govern)

#### Author(s)

Osman Dag

#### References

Dag, O., Dolgun, A., Konar, N.M. (2018). onewaytests: An R Package for One-Way Tests in Independent Groups Designs. *The R Journal*, 10:1, 175-199.

Schneider, P. J., Penfield, D. A. (1997). Alexander and Govern's Approximation: Providing an Alternative to ANOVA Under Variance Heterogeneity. *The Journal of Experimental Education*, 65:3, 271-286.

4 aov.test

## Examples

######

```
library(onewaytests)
ag.test(Sepal.Length ~ Species, data = iris)
out <- ag.test(Sepal.Length ~ Species, data = iris)
paircomp(out)
######
library(onewaytests)
library(tibble)
iris <- as_tibble(iris)
ag.test(Sepal.Length ~ Species, data = iris)
out <- ag.test(Sepal.Length ~ Species, data = iris)
paircomp(out)
######
```
aov.test *One-Way Analysis of Variance*

## Description

aov.test performs one-way analysis of variance (ANOVA).

#### Usage

```
aov.test(formula, data, alpha = 0.05, na.rm = TRUE, verbose = TRUE)
```
#### Arguments

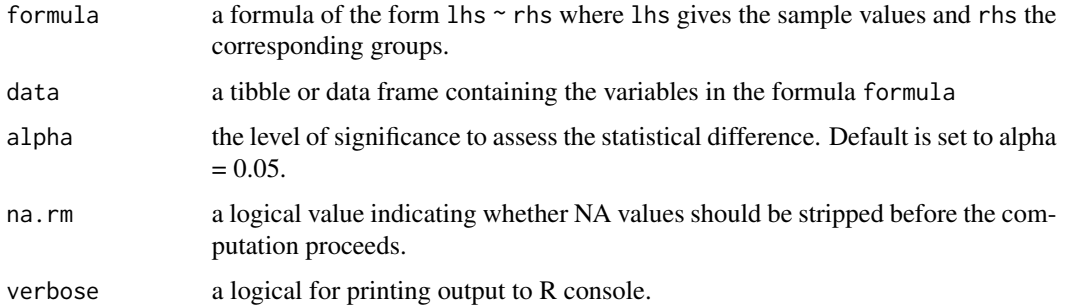

<span id="page-3-0"></span>

#### <span id="page-4-0"></span>bf.test 5

## Value

A list with class "owt" containing the following components:

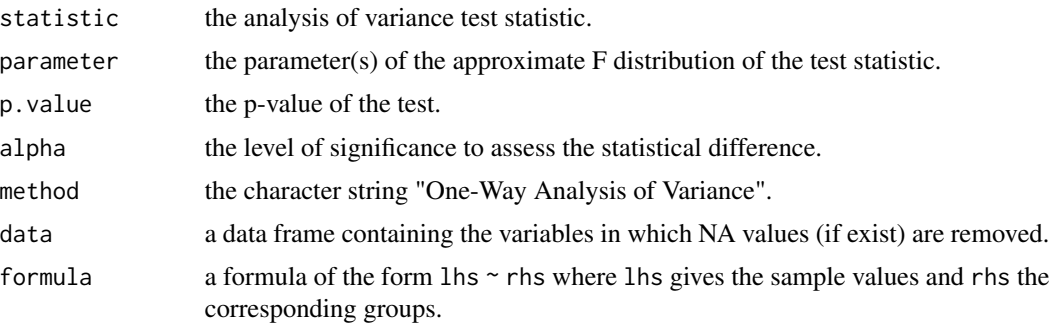

## Author(s)

Osman Dag

## References

Dag, O., Dolgun, A., Konar, N.M. (2018). onewaytests: An R Package for One-Way Tests in Independent Groups Designs. *The R Journal*, 10:1, 175-199.

Sheskin, D. J. (2004). *Handbook of Parametric and Nonparametric Statistical Procedures*. 3rd Edition. Chapman and Hall CRC. Florida: Boca Raton.

#### Examples

library(onewaytests)

aov.test(Sepal.Length ~ Species, data = iris)

out <- aov.test(Sepal.Length ~ Species, data = iris) paircomp(out)

#### bf.test *Brown-Forsythe Test*

## Description

bf.test performs Brown-Forsythe test.

#### Usage

```
bf.test(formula, data, alpha = 0.05, na.rm = TRUE, verbose = TRUE)
```
## Arguments

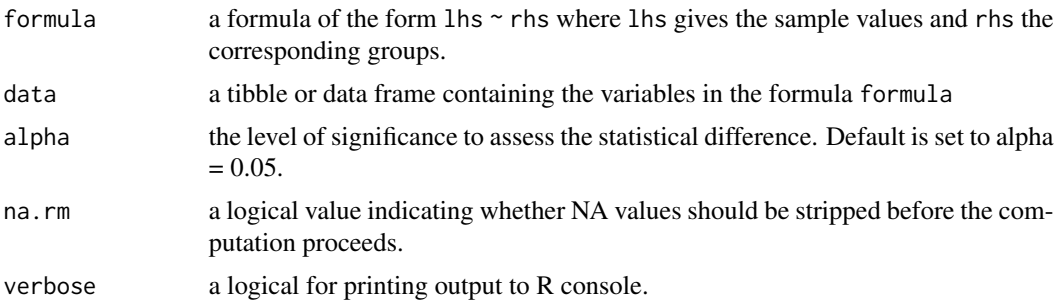

#### Value

A list with class "owt" containing the following components:

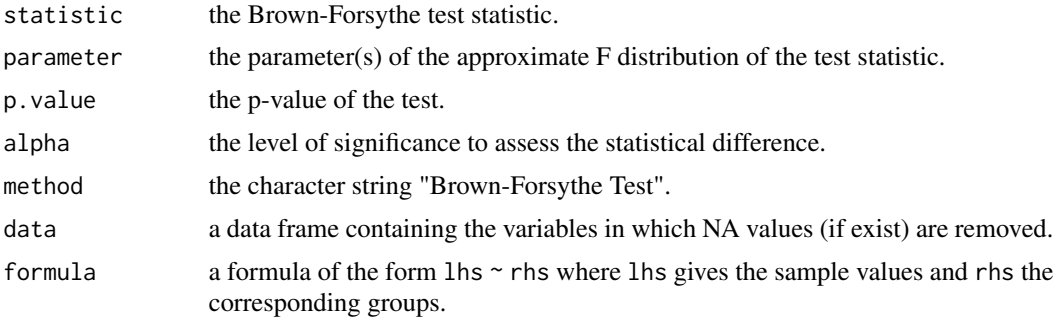

## Author(s)

Osman Dag

## References

Brown, M. B., Forsythe. A. B. (1974a). The small sample behavior of some statistics which test the equality of several means. *Technometrics*, 16, 129-132.

Dag, O., Dolgun, A., Konar, N.M. (2018). onewaytests: An R Package for One-Way Tests in Independent Groups Designs. *The R Journal*, 10:1, 175-199.

## Examples

```
library(onewaytests)
```

```
bf.test(Sepal.Length ~ Species, data = iris)
out <- bf.test(Sepal.Length ~ Species, data = iris)
paircomp(out)
```
<span id="page-6-0"></span>

box.test performs Box F test.

## Usage

box.test(formula, data, alpha = 0.05, na.rm = TRUE, verbose = TRUE)

## Arguments

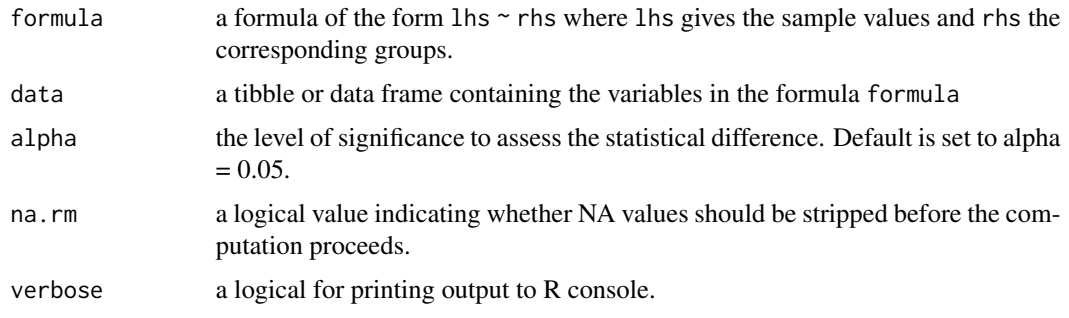

## Value

A list with class "owt" containing the following components:

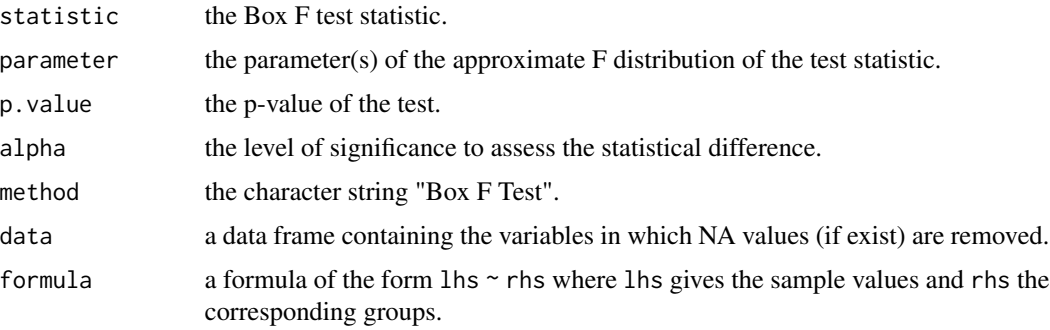

## Author(s)

Osman Dag

#### References

Box, G.E.P. (1954). Some Theorems on Quadratic Forms Applied in the Study of Analysis of Variance Problems, *Annals of Mathematical Statistics*, 25, 290-302.

## <span id="page-7-0"></span>Examples

```
library(onewaytests)
box.test(Sepal.Length ~ Species, data = iris)
out <- box.test(Sepal.Length ~ Species, data = iris)
paircomp(out)
```
## describe *Descriptive Statistics*

## Description

describe produces basic descritive statistics including sample size, mean, standard deviation, median, minimum value, maximum value, 25th quantile, 75th quantile, skewness, kurtosis, the number of missing value.

#### Usage

describe(formula, data)

## Arguments

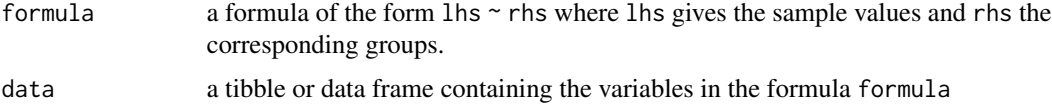

### Value

Returns a data.frame of output.

#### Author(s)

Osman Dag

#### Examples

library(onewaytests)

describe(Sepal.Length ~ Species, data = iris)

<span id="page-8-0"></span>

gp.test tests whether two or more samples from normal distributions have the same means when the variances are not necessarily equal.

#### Usage

```
gp.test(formula, data, method = c("GT_Bootstrap","GT_Fiducial"), alpha = 0.05,
 na.rm = TRUE, verbose = TRUE)
```
## Arguments

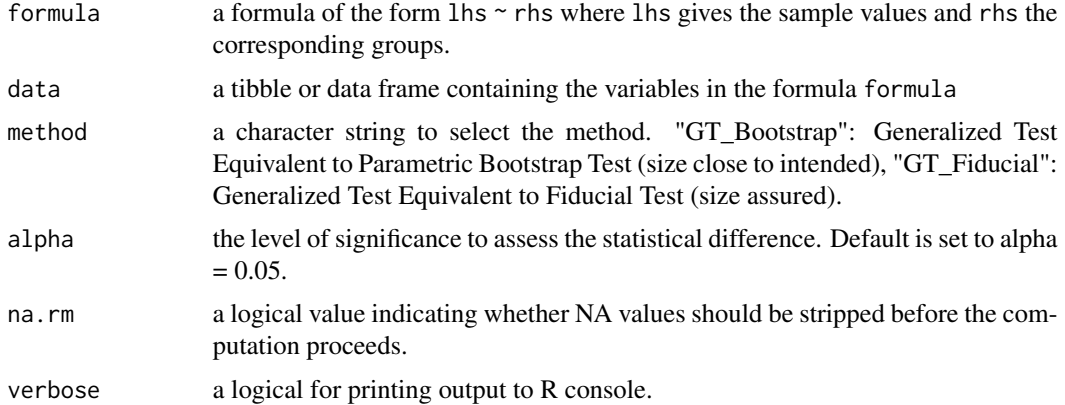

#### Value

A list with class "owt" containing the following components:

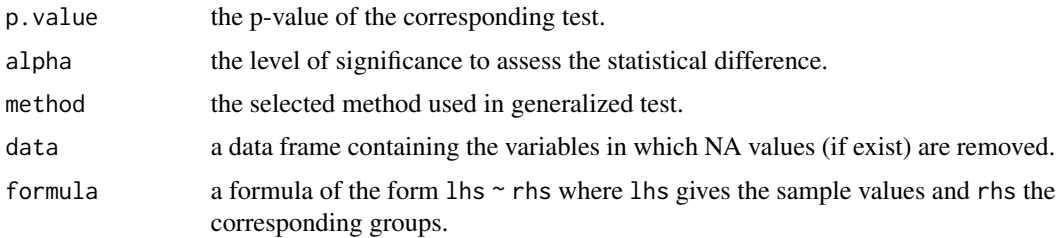

#### Note

The methods underlying Generalized Tests are summarized in Weerahandi and Krishnamoorthy (2019), which shows that both the Fiducial and the Parametric Bootstrap tests are generalized tests based on an exact probability statement on alternative test variables. Greater details of them can be found in Krishnamoorthy et al. (2007) and Li et al. (2011). For greater details about Generalized Inference, the reader is referred to Weerahandi (2004), which can be freely read at [Generalized](http://www.Weerahandi.org) [Inference.](http://www.Weerahandi.org)

For additional information about the methods and the code, the reader can contact the authors of this code, [Sam Weerahandi](mailto:Weerahandi@X-Techniques.com) or [Malwane Ananda.](mailto:malwane.ananda@unlv.edu)

#### Author(s)

Sam Weerahandi, Malwane Ananda

#### References

Daniel, W.W., Cross, C.L. (2013). *Biostatistics: A Foundation for Analysis in the Health Sciences. (10th ed.)*. John Wiley and Sons, Inc.

Krishnamoorthy, K., Lu, F., Mathew, T. (2007). A parametric bootstrap approach for ANOVA with unequal variances: fixed and random models. *Computational Statistics and Data Analysis*, 51:12, 5731-5742.

Li, X., Wang J., Liang H. (2011). Comparison of several means: a fiducial based approach. *Computational Statistics and Data Analysis*, 55:5, 1993-2002.

Weerahandi, S. (2004). *Generalized Inference in Repeated Measures: Exact Methods in MANOVA and Mixed Models*, Series in Probability and Statistics. John Wiley and Sons, Inc.

Weerahandi, S., Krishnamoorthy, K. (2019). A note reconciling ANOVA tests under unequal error variances. *Communications in Statistics-Theory and Methods*, 48:3, 689-693.

#### Examples

##Both examples given below are from the book written by Daniel and Cross (2013). ##They are One-way ANOVA examples, where it is not reasonable to assume equal variances.

```
###Example 1
```
library(onewaytests)

```
x \leftarrow \text{factor}(c(1,1,1,1,2,2,2,2,3,3,3,3,4,4,4))y <- c(71.8,66.1,67.6,66.4,42.8,53.2,56.1,56.5,
       72.5,62.9,58.9,69.3,47.1,86.6,56)
Example1 \leq data.frame(y, x)
```
 $describe(y \sim x, data = Example1)$ 

```
out \leq gp.test(y \sim x, data = Example1, alpha = 0.10)
paircomp(out)
```
 $gp.test(y \sim x, data = Example1, method = "GT_Fiducial")$ 

###Example 2

#### <span id="page-10-0"></span>gplot the state of the state of the state of the state of the state of the state of the state of the state of the state of the state of the state of the state of the state of the state of the state of the state of the stat

library(onewaytests)

```
x <- factor(c(1,1,1,1,1,1,1,1,1,1,1,1,2,2,2,2,2,3,3,3,3,3,3,3,3))
y <- c(92,93,74,80.5,76,71,75.5,88.5,93,80.5,83,87,79,
       78,100,76.5,68,81.5,75,76.5,70.5,69,73.8,74,80)
Example2 \leq data.frame(y, x)
describe(y \sim x, data = Example2)out \leq gp.test(y \leq x, data = Example2, method = "GT_Fiducial", alpha = 0.10)
paircomp(out)
out \leq gp.test(y \sim x, data = Example2,
method = "GT_Bootstrap", alpha = 0.10)
paircomp(out)
```
<span id="page-10-1"></span>gplot *Box-and-Whisker Plots and Error Bars*

#### Description

gplot produce box-and-whisker plots and error bars of the given grouped values.

#### Usage

```
gplot(formula, data, type = c("boxplot", "errorbar"), violin = TRUE, xlab = NULL,
 ylab = NULL, title = NULL, width = NULL, option = c("se", "sd"), na.rm = TRUE)
```
## Arguments

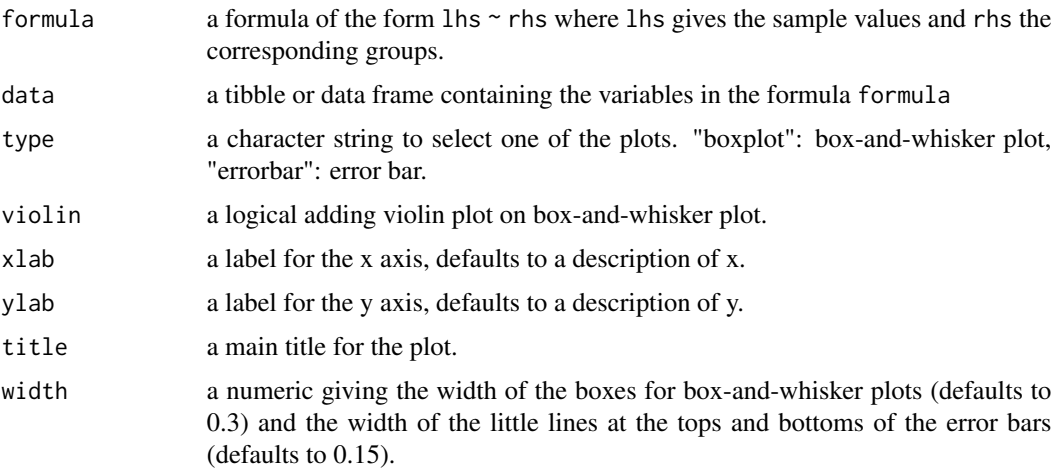

<span id="page-11-0"></span>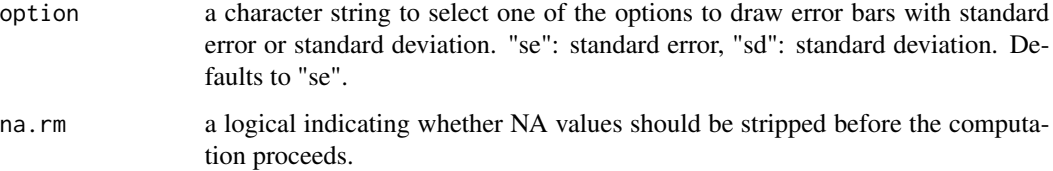

#### Details

The upper whisker of box-and-whisker plots extends from the hinge to the highest value that is within 1.5 \* IQR of the hinge, where IQR is the inter-quartile range. The lower whisker extends from the hinge to the lowest value within 1.5 \* IQR of the hinge. Data out of the ends of the whiskers are outliers and plotted as points.

#### Author(s)

Osman Dag

## See Also

[geom\\_boxplot](#page-0-0) [geom\\_violin](#page-0-0)

#### Examples

```
library(onewaytests)
```

```
gplot(Sepal.Length ~ Species, data = iris, type = "boxplot")gplot(Sepal.Length ~ Species, data = iris, type = "boxplot", violin = FALSE)
gplot(Sepal.Length ~ Species, data = iris, type = "errorbar", option = "se")
gplot(Sepal.Length ~ Species, data = iris, type = "errorbar", option = "sd")
```
<span id="page-11-1"></span>homog.test *Variance Homogeneity Tests*

#### Description

homog.test performs variance homogeneity tests including Levene, Bartlett, Fligner-Killeen tests.

#### Usage

```
homog.test(formula, data, method = c("Levene", "Bartlett", "Fligner"),
  alpha = 0.05, na.rm = TRUE, verbose = TRUE)
```
## <span id="page-12-0"></span>homog.test 13

## Arguments

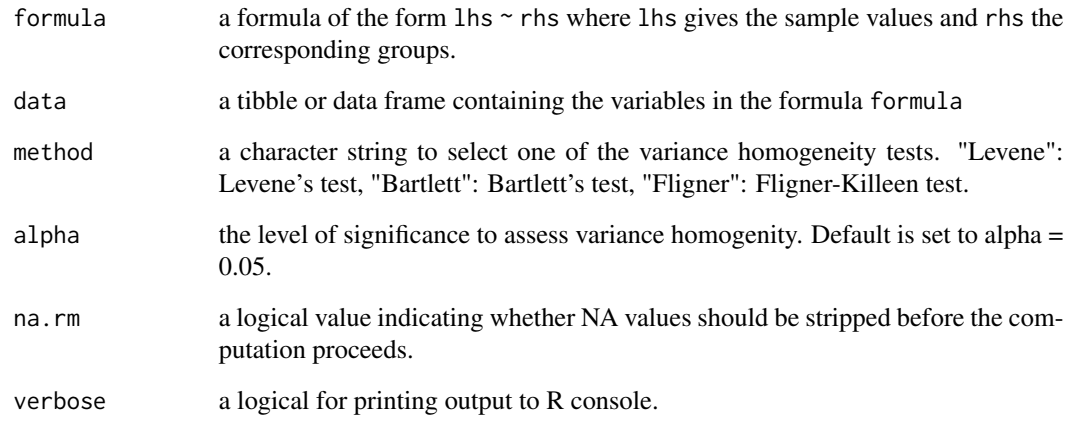

## Value

A list containing the following components:

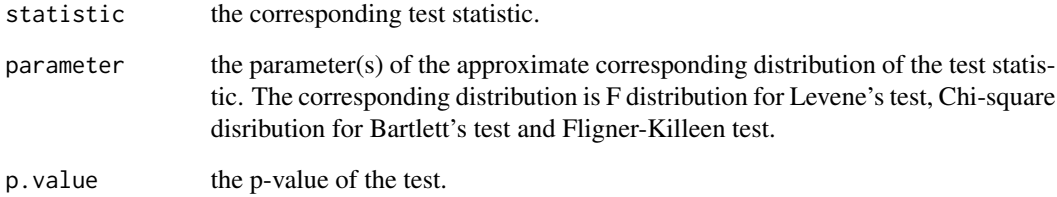

## Author(s)

Osman Dag

## See Also

[leveneTest](#page-0-0) [bartlett.test](#page-0-0) [fligner.test](#page-0-0)

## Examples

library(onewaytests)

homog.test(Sepal.Length ~ Species, data = iris) homog.test(Sepal.Length ~ Species, data = iris, method = "Bartlett")

<span id="page-13-0"></span>

james.test performs James second order test.

## Usage

```
james.test(formula, data, alpha = 0.05, na.rm = TRUE, verbose = TRUE)
```
#### Arguments

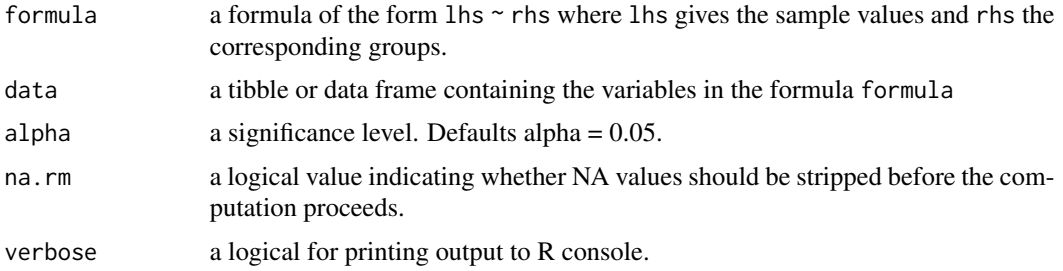

#### Value

A list with class "jt" containing the following components:

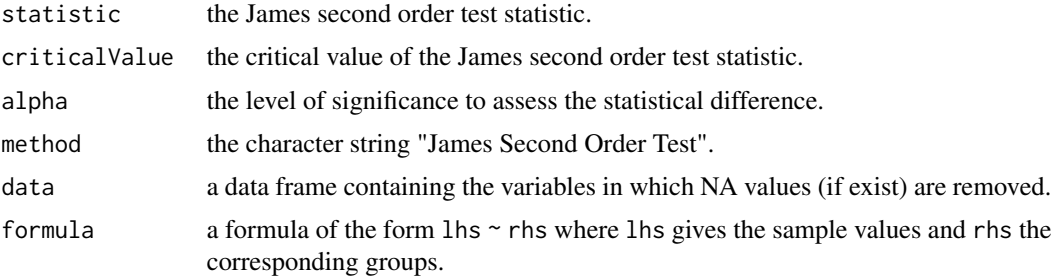

## Author(s)

Anil Dolgun

#### References

Cribbie, R. A., Fiksenbaum, L., Keselman, H. J., Wilcox, R. R. (2012). Effect of Non-Normality on Test Statistics for One-Way Independent Groups Designs. *British Journal of Mathematical and Statistical Psychology*, 65, 56-73.

Dag, O., Dolgun, A., Konar, N.M. (2018). onewaytests: An R Package for One-Way Tests in Independent Groups Designs. *The R Journal*, 10:1, 175-199.

## <span id="page-14-0"></span>johansen.test 15

## Examples

```
library(onewaytests)
```

```
james.test(Sepal.Length ~ Species, data = iris, alpha = 0.05)
```

```
out <- james.test(Sepal.Length ~ Species, data = iris, alpha = 0.05)
paircomp(out)
```
johansen.test *Johansen F Test*

## Description

johansen.test performs Johansen F test.

## Usage

johansen.test(formula, data, alpha = 0.05, na.rm = TRUE, verbose = TRUE)

## Arguments

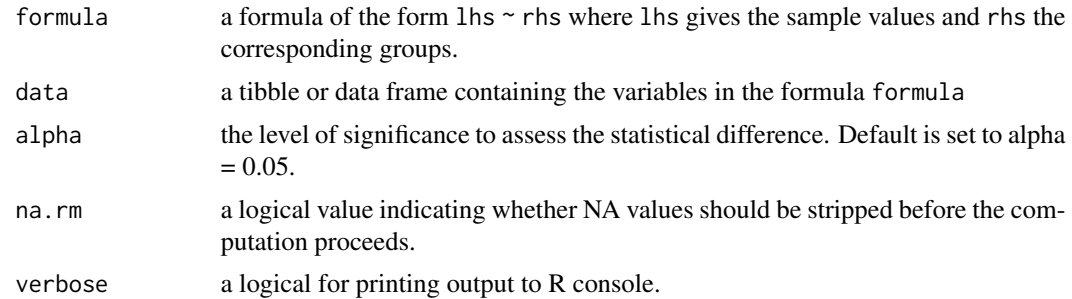

## Value

A list with class "owt" containing the following components:

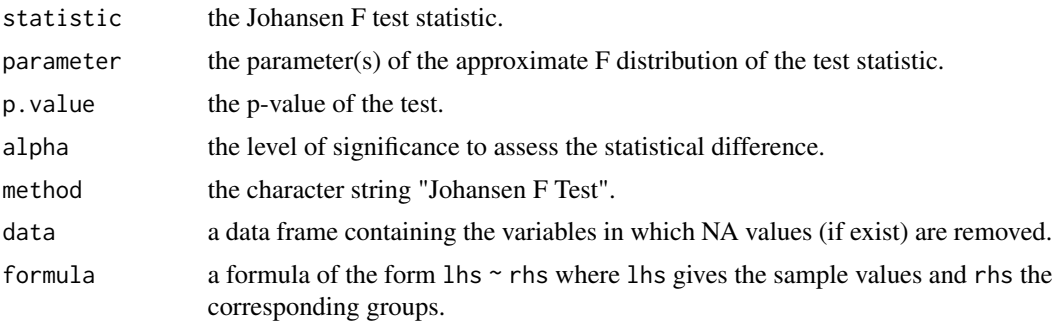

## <span id="page-15-0"></span>Author(s)

Osman Dag

#### References

Johansen, S. (1980). The Welch-James Approximation to the Distribution of the Residual Sum of Squares in a Weighted Linear Regression, *Biometrika*, 67:1, 58-92.

## Examples

```
library(onewaytests)
johansen.test(Sepal.Length ~ Species, data = iris)
```

```
out <- johansen.test(Sepal.Length ~ Species, data = iris)
paircomp(out)
```

```
kw.test Kruskal-Wallis Test
```
## Description

kw.test performs Kruskal-Wallis test.

#### Usage

```
kw.test(formula, data, alpha = 0.05, na.rm = TRUE, verbose = TRUE)
```
#### Arguments

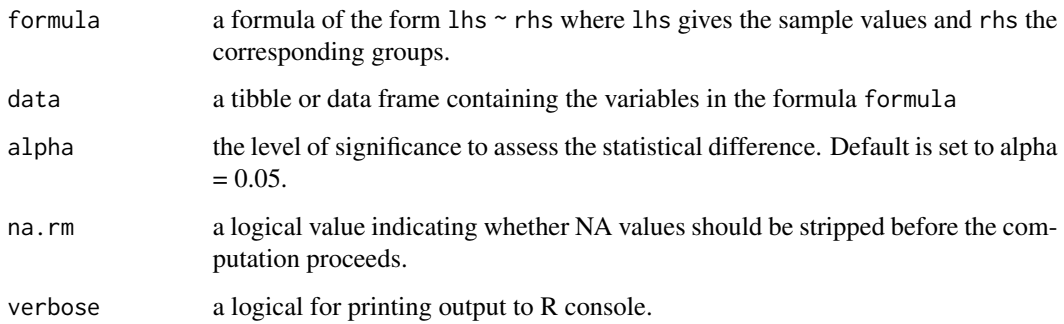

#### <span id="page-16-0"></span>mw.test 17

#### Value

A list with class "owt" containing the following components:

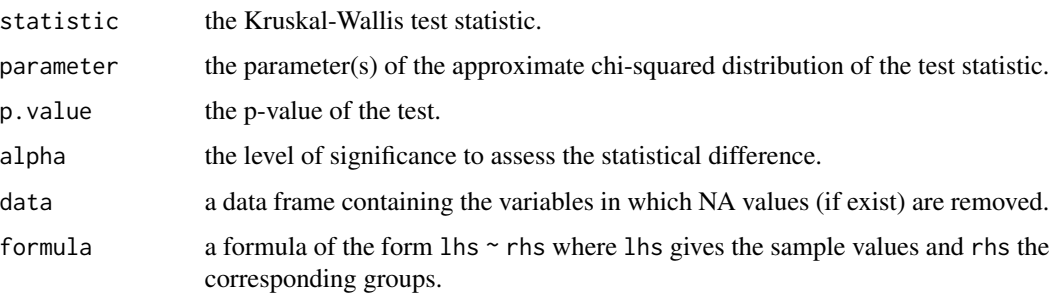

## Author(s)

Anil Dolgun

#### References

Dag, O., Dolgun, A., Konar, N.M. (2018). onewaytests: An R Package for One-Way Tests in Independent Groups Designs. *The R Journal*, 10:1, 175-199.

Sheskin, D. J. (2004). *Handbook of Parametric and Nonparametric Statistical Procedures*. 3rd Edition. Chapman and Hall CRC. Florida: Boca Raton.

## Examples

library(onewaytests) kw.test(Sepal.Length ~ Species, data = iris) out <- kw.test(Sepal.Length ~ Species, data = iris) paircomp(out)

mw.test *Mann-Whitney U Test*

#### Description

mw.test performs Mann-Whitney U test for two samples.

#### Usage

```
mw.test(formula, data, alpha = 0.05, na.rm = TRUE, verbose = TRUE)
```
## <span id="page-17-0"></span>Arguments

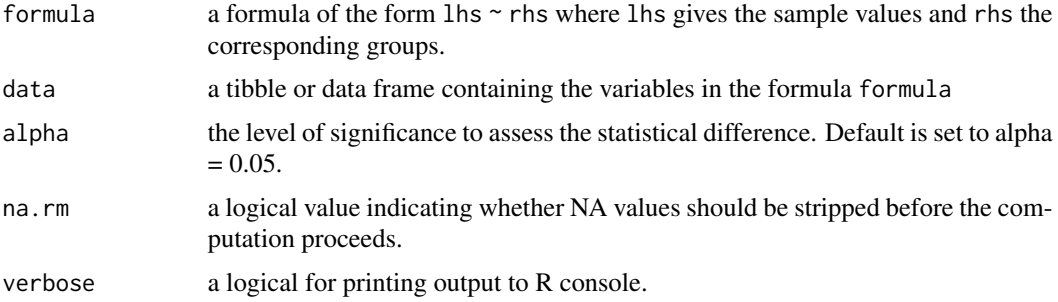

#### Details

Approximation to normal distribution is used to obtain the p-value.

#### Value

A list with class "owt" containing the following components:

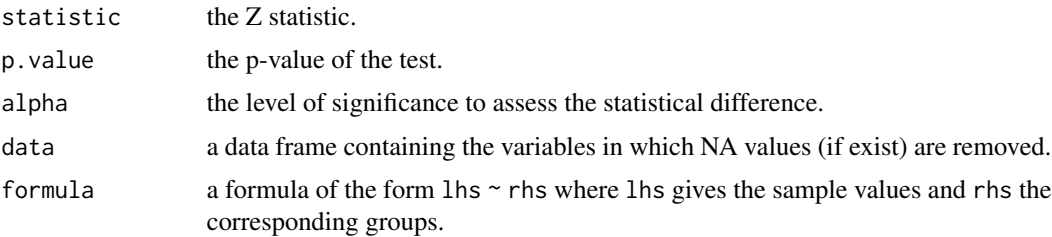

## Author(s)

Osman Dag

## See Also

[wilcox.test](#page-0-0) [st.test](#page-22-1) [wt.test](#page-25-1)

## Examples

```
library(AID)
data(AADT)
library(onewaytests)
describe(aadt ~ control, data = AADT)
mw.test(aadt ~ control, data = AADT)
```
<span id="page-18-0"></span>

nor.test performs normality tests including Shapiro-Wilk, Shapiro-Francia, Kolmogorov-Smirnov, Anderson-Darling, Cramer-von Mises, Pearson Chi-square tests, and also assess the normality of each group through plots.

#### Usage

```
nor.test(formula, data, method = c("SW", "SF", "LT", "AD", "CVM", "PT"),
 alpha = 0.05, plot = c("qqplot-histogram", "qqplot", "histogram"), mfrow = NULL,
 na.rm = TRUE, verbose = TRUE)
```
#### Arguments

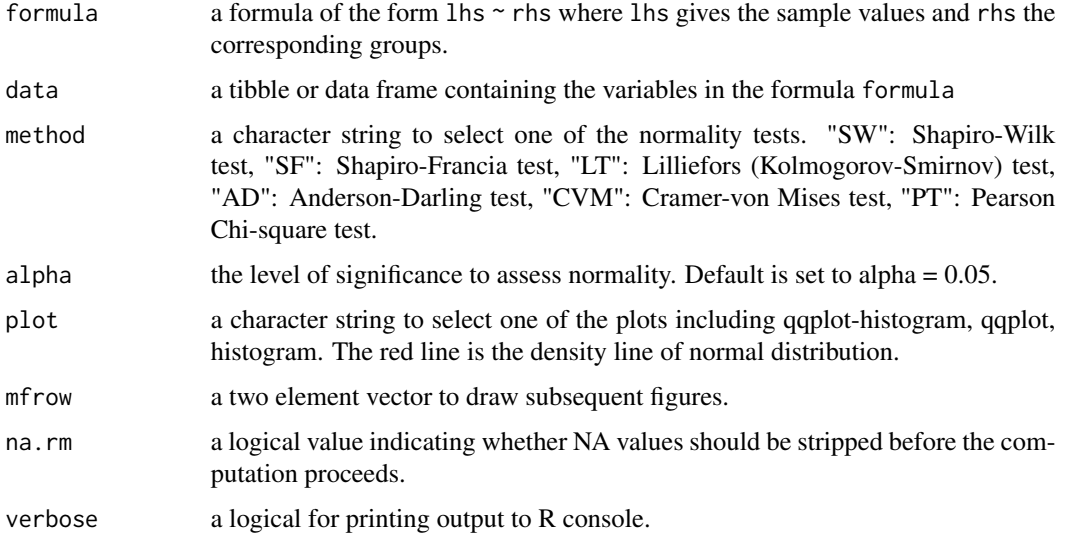

## Value

A data frame gives the test results for the normality of groups via corresponding normality.

#### Author(s)

Osman Dag

#### See Also

[homog.test](#page-11-1) [gplot](#page-10-1) [shapiro.test](#page-0-0)

#### Examples

```
library(onewaytests)
```

```
nor.test(Sepal.Length ~ Species, data = iris, method = "SW", plot = "qqplot-histogram")
nor.test(Sepal.Length ~ Species, data = iris, method = "SF", plot = "qqplot", mfrow = c(1,3))
```
paircomp *Pairwise Comparisons*

#### Description

paircomp is a generic function for pairwise comparisons by adjusting p-values.

#### Usage

```
## S3 method for class 'owt'
paircomp(x, adjust.method = c("bonferroni", "holm", "hochberg", "hommel", "BH",
  "BY", "fdr", "none"), ...)
```
## Arguments

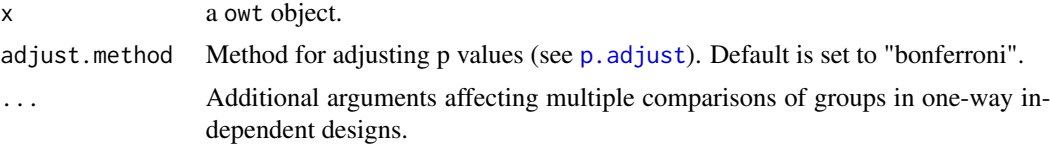

#### Value

Returns a data.frame of output.

#### Author(s)

Osman Dag

## Examples

```
library(onewaytests)
```

```
out <- aov.test(Sepal.Length ~ Species, data = iris)
paircomp(out)
paircomp(out, adjust.method = "hochberg")
out2 <- kw.test(Sepal.Length ~ Species, data = iris)
paircomp(out2)
paircomp(out2, adjust.method = "hommel")
```
<span id="page-19-0"></span>

```
out3 <- kw.test(Sepal.Length ~ Species, data = iris)
paircomp(out3)
paircomp(out3, adjust.method = "holm")
```
paircomp.jt *Pairwise Comparisons for James Second Order Test*

#### Description

paircomp.jt performs multiple comparisons by adjusting the level of significance for James second order test.

#### Usage

```
## S3 method for class 'jt'
paircomp(x, adjust.method = c("bonferroni", "none"), ...)
```
## Arguments

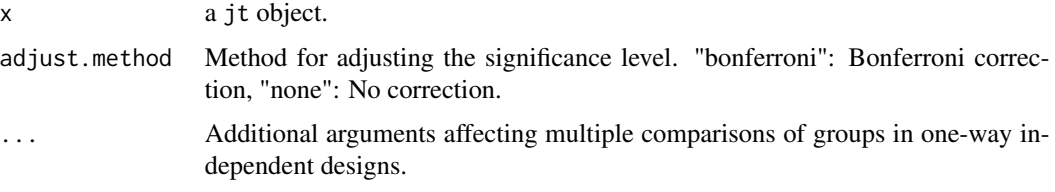

## Value

Returns a data.frame of output.

#### Author(s)

Osman Dag

## Examples

```
library(onewaytests)
```

```
out <- james.test(Sepal.Length ~ Species, data = iris, alpha = 0.05)
paircomp(out, adjust.method = "bonferroni")
```
<span id="page-21-0"></span>

ss.test performs Scott-Smith test.

## Usage

```
ss.test(formula, data, alpha = 0.05, na.rm = TRUE, verbose = TRUE)
```
## Arguments

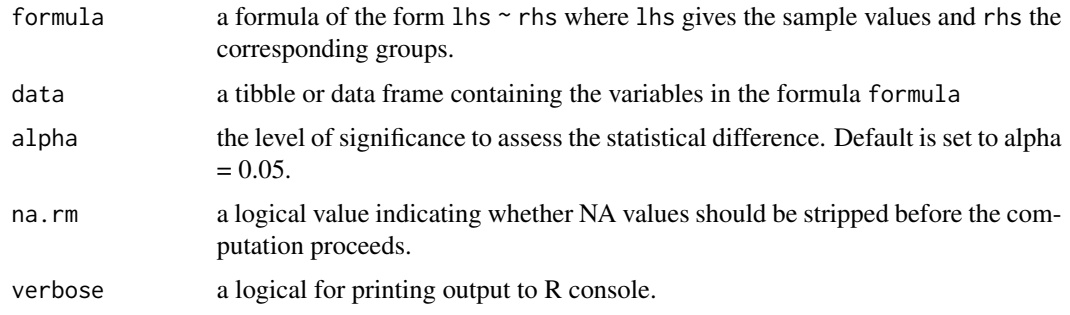

## Value

A list with class "owt" containing the following components:

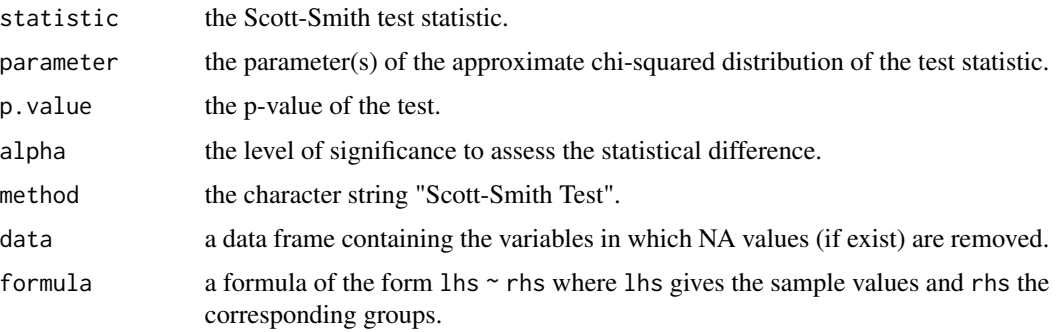

## Author(s)

Osman Dag

## References

Scott, A., Smith, T. (1971). Interval Estimates for Linear Combinations of Means. *Journal of the Royal Statistical Society: Series C (Applied Statistics)*, 20:3, 276-285.

<span id="page-22-0"></span>st.test 23

## Examples

```
library(onewaytests)
ss.test(Sepal.Length ~ Species, data = iris)
out <- ss.test(Sepal.Length ~ Species, data = iris)
paircomp(out)
```
<span id="page-22-1"></span>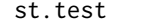

#### Student's t-Test

## Description

st.test performs student's t-test for two samples.

## Usage

st.test(formula, data, alpha = 0.05, na.rm = TRUE, verbose = TRUE)

## Arguments

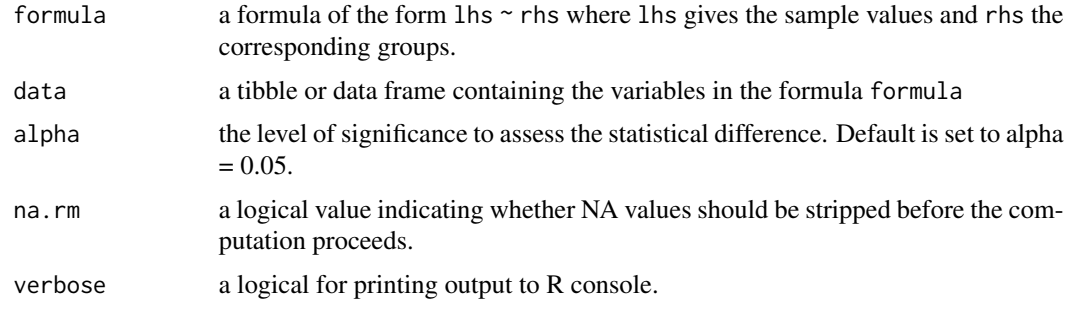

## Value

A list with class "owt" containing the following components:

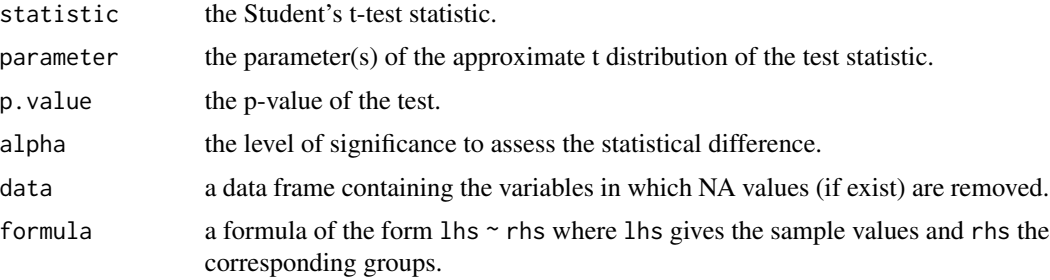

#### Author(s)

Osman Dag

## See Also

[t.test](#page-0-0) [wt.test](#page-25-1)

#### Examples

```
library(AID)
data(AADT)
library(onewaytests)
describe(aadt ~ control, data = AADT)
st.test(aadt ~ control, data = AADT)
```
welch.test *Welch's Heteroscedastic F Test and Welch's Heteroscedastic F Test with Trimmed Means and Winsorized Variances*

## Description

welch.test performs Welch's heteroscedastic F test and Welch's heteroscedastic F test with trimmed means and Winsorized variances.

## Usage

welch.test(formula, data, rate = 0, alpha = 0.05, na.rm = TRUE, verbose = TRUE)

## Arguments

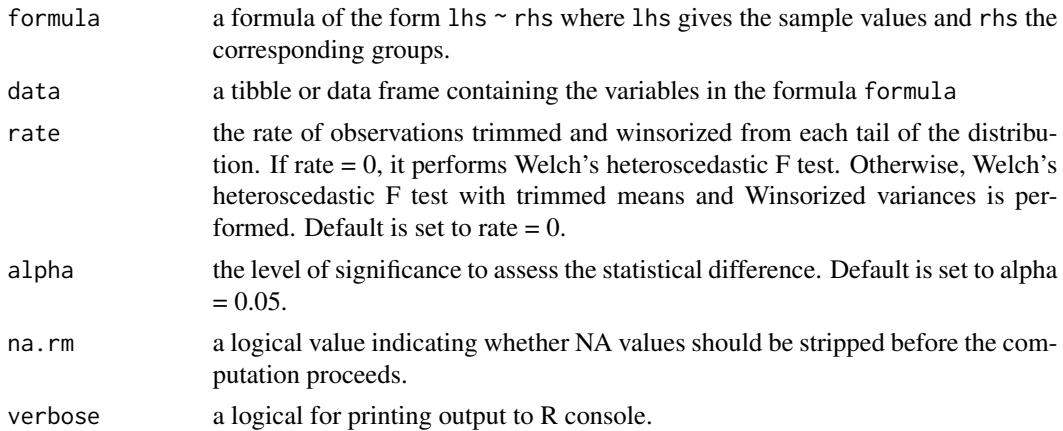

<span id="page-23-0"></span>

#### welch.test 25

## Value

A list with class "owt" containing the following components:

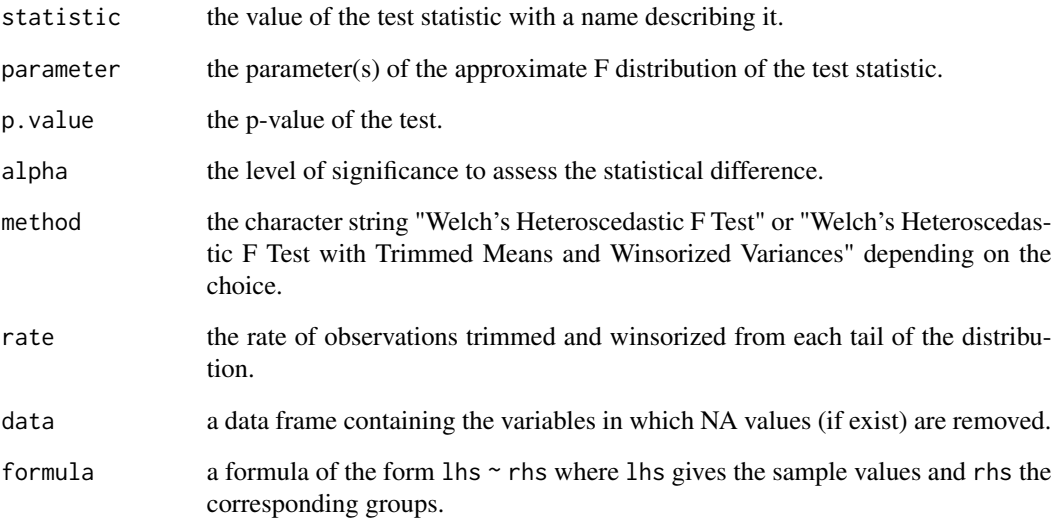

## Author(s)

Osman Dag

#### References

Dag, O., Dolgun, A., Konar, N.M. (2018). onewaytests: An R Package for One-Way Tests in Independent Groups Designs. *The R Journal*, 10:1, 175-199.

Welch, B. L.(1951). On the Comparison of Several Mean Values: An Alternative Approach. *Biometrika*, 38, 330-336.

## Examples

library(onewaytests)

```
welch.test(Sepal.Length ~ Species, data = iris)
welch.test(Sepal.Length \sim Species, data = iris, rate = 0.1)
out <- welch.test(Sepal.Length ~ Species, data = iris)
paircomp(out)
```
<span id="page-25-1"></span><span id="page-25-0"></span>

wt.test performs Welch's t-test for two samples.

## Usage

wt.test(formula, data, alpha = 0.05, na.rm = TRUE, verbose = TRUE)

## Arguments

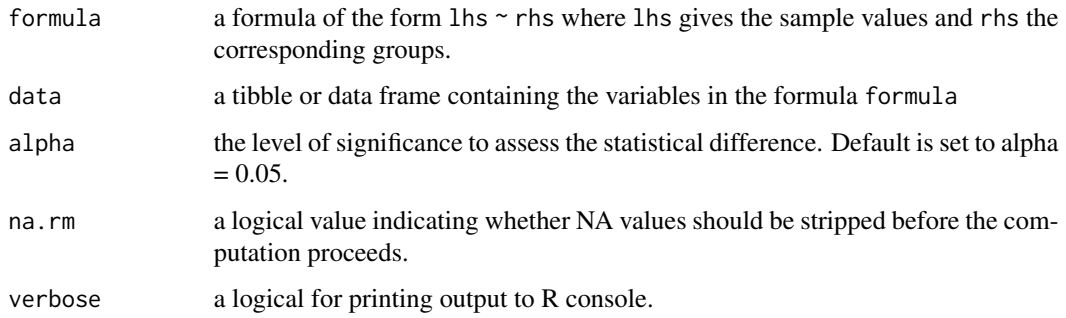

## Value

A list with class "owt" containing the following components:

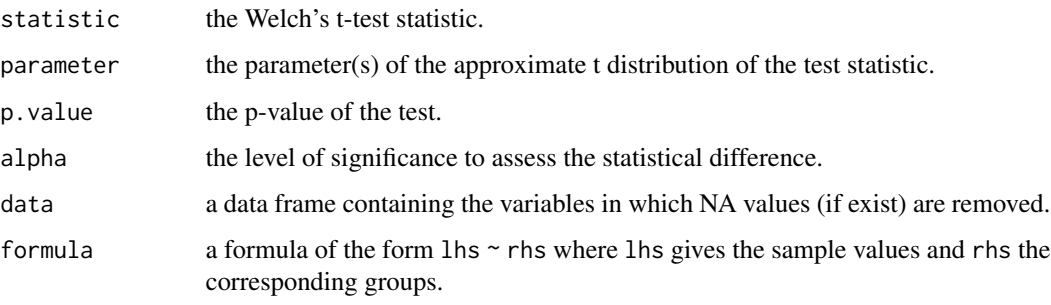

## Author(s)

Osman Dag

## See Also

[t.test](#page-0-0) [st.test](#page-22-1)

wt.test 27

## Examples

library(AID) data(AADT) library(onewaytests) describe(aadt ~ control, data = AADT)

wt.test(aadt ~ control, data = AADT)

# <span id="page-27-0"></span>Index

∗ functions ag.test, [2](#page-1-0) aov.test, [4](#page-3-0) bf.test, [5](#page-4-0) box.test, [7](#page-6-0) describe, [8](#page-7-0) gp.test, [9](#page-8-0) gplot, [11](#page-10-0) homog.test, [12](#page-11-0) james.test, [14](#page-13-0) johansen.test, [15](#page-14-0) kw.test, [16](#page-15-0) mw.test, [17](#page-16-0) nor.test, [19](#page-18-0) paircomp, [20](#page-19-0) paircomp.jt, [21](#page-20-0) ss.test, [22](#page-21-0) st.test, [23](#page-22-0) welch.test, [24](#page-23-0) wt.test, [26](#page-25-0) ag.test, [2](#page-1-0) aov.test, [4](#page-3-0) bartlett.test, *[13](#page-12-0)* bf.test, [5](#page-4-0) box.test, [7](#page-6-0) describe, [8](#page-7-0) fligner.test, *[13](#page-12-0)* geom\_boxplot, *[12](#page-11-0)* geom\_violin, *[12](#page-11-0)* gp.test, [9](#page-8-0) gplot, [11,](#page-10-0) *[19](#page-18-0)* homog.test, [12,](#page-11-0) *[19](#page-18-0)* james.test, [14](#page-13-0) johansen.test, [15](#page-14-0)

kw.test, [16](#page-15-0) leveneTest, *[13](#page-12-0)* mw.test, [17](#page-16-0) nor.test, [19](#page-18-0) onewaytests-package, [2](#page-1-0) p.adjust, *[20](#page-19-0)* paircomp, [20](#page-19-0) paircomp.jt, [21](#page-20-0) shapiro.test, *[19](#page-18-0)* ss.test, [22](#page-21-0) st.test, *[18](#page-17-0)*, [23,](#page-22-0) *[26](#page-25-0)* t.test, *[24](#page-23-0)*, *[26](#page-25-0)* welch.test, [24](#page-23-0) wilcox.test, *[18](#page-17-0)* wt.test, *[18](#page-17-0)*, *[24](#page-23-0)*, [26](#page-25-0)